<span id="page-0-0"></span>LATEX: More Than Just Academic Papers and Theses (first presented at mosc2011)  $\sim$   $\frac{m}{2}$   $\sim$   $-$ 

> LianTze Lim (Ph.D.) (<liantze@gmail.com>) <http://liantze.penguinattack.org>

 $\mathfrak{G}(\widehat{p})\mathfrak{G}(Q)$  (Yes, you can reuse this deck  $\mathfrak{S}(Q)$ 

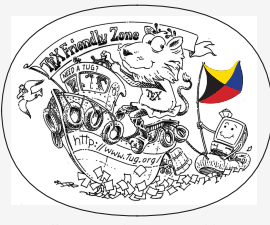

Illustration by Duane Bibby

#### **Contents**

1 What are TEX, LA[TEX and Friends?](#page-2-0)

- 2 [Document Types](#page-15-0)
- 3 [Special Material](#page-28-0)
- 4 [Wrapping Up](#page-43-0)

#### <span id="page-2-0"></span>**Contents**

1 What are TEX, LA[TEX and Friends?](#page-2-0)

#### What are T<sub>F</sub>X and L<sup>H</sup>F<sub>K</sub>, and Friends?

#### T<sub>F</sub>X **From Greek τεχ**

- $\blacksquare$  ASCII TeX, /t $\exp$ , /t $\exp$ /
- A computer typesetting system created by Donald Knuth
- for 'the creation of beautiful books'
- $\Delta E$  ASCII LaTeX, /'leitex/, /'leitek/, /'la:tex/, /'la:tek/
	- A document preparation system by Leslie Lamport
- Friends BibTEX, MakeIndex, METAFONT, METAPOST, ...
	- [http://www.ctan.org/what\\_is\\_tex.html](http://www.ctan.org/what_is_tex.html)

#### **Donald Knuth (1938–)**

- **American computer** scientist, mathematician, and professor emeritus at Stanford University
- Author of the multi-volume work The Art of Computer Programming
- "Father of the analysis of algorithms"

"Science is what we understand well enough to explain to a computer. Art is everything else we do."

"If you optimize everything, you will always be unhappy."

#### **Leslie Lamport (1941–)**

- **American computer scientist**
- Laid the foundations of the theory of distributed systems

"A distributed system is one in which the failure of a computer you didn't even know existed can render your own computer unusable."

LA[TEX: More Than Just Academic Papers and Theses](#page-0-0) | What are TEX, LA[TEX and Friends?](#page-2-0)

#### Typesetting and Word Processing Apples and Oranges

- Word processors
	- Replacement of mechanical typewriters
	- Word, OpenOffice, AbiWord, ...
- **Typesetting and Desktop publishing** 
	- $\blacksquare$  For publication and printing
	- InDesign, QuarkXPress, Scribus...

# Scalability

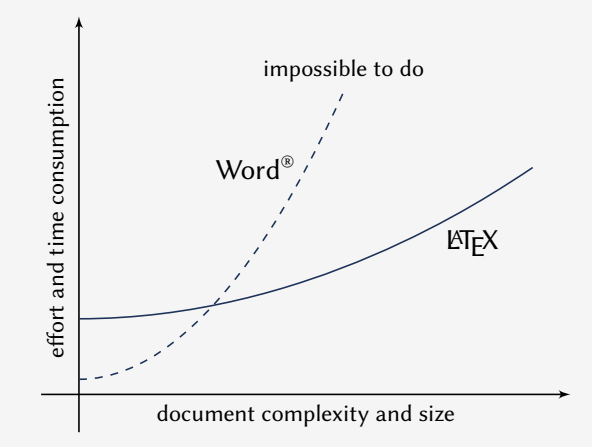

Scalability of LATEX and Microsoft Word® against document size and complexity (redrawn from Marko Pinteric's original at <http://www.pinteric.com/miktex.html>)

# Professional Typesetting Quality Output

- **Typesetting quality and legibility** 
	- **good kerning hinting and correct ligatures**
	- $\blacksquare$  inter-word, line and paragraph spacing
	- context-sensitive hyphenation

#### Table fiery fluffy

This paper outlines an approach to produce a prototype WordNet system for Malay semi-automatically, by using bilingual dictionary data and resources provided by the original English WordNet system. Senses from an English-Malay bilingual dictionary were first aligned to English Word-Net senses, and a set of Malay synsets were then derived. Semantic relations between the English WordNet synsets were extracted and re-applied to the Malay synsets, using the aligned synsets as a guide. A small Malay WordNet prototype with 12429 noun synsets and 5805 verb synsets was thus produced. This prototype is a first step towards building a full-fledged Malay WordNet.

#### Table fiery fluffy

This paper outlines an approach to produce a prototype WordNet system for Malay semi-automatically, by using bilingual dictionary data and resources provided by the original English WordNet system. Senses from an English-Malay bilingual dictionary were first aligned to English WordNet senses, and a set of Malay synsets were then derived. Semantic relations between the English WordNet synsets were extracted and reapplied to the Malay synsets, using the aligned synsets as a guide. A small Malay WordNet prototype with 12429 noun synsets and 5805 verb synsets was thus produced. This prototype is a first step towards building a fullfledged Malay WordNet.

$$
\blacksquare
$$
 Correct mathematical typesetting (spacing etc)

$$
W_{\psi}(f)(a,b) = \frac{1}{\sqrt{a}} \int_{-\infty}^{\infty} f(t)\psi\left(\frac{t-b}{a}\right)dt
$$

$$
W_{\psi}(f)(a,b) = \frac{1}{\sqrt{a}} \int_{-\infty}^{\infty} f(t) \psi\left(\frac{t-b}{a}\right) dt
$$

#### This is not a Word Processors vs LATEX debate.

- It's a 'teaser' preview of an alternative tool.
- Some word processors also provide mechanisms to handle same m. routine tasks (with varying degrees of ease, consistency and stability)
- Use the best tool for the task at hand.
- **You** are the best judge to decide for yourself.

# How Do I Use It?

- $\blacksquare$  Write a plain text  $\mathbb{F}$ FX file (.tex)
- <sup>2</sup> Run it through pdflatex or xelatex *→* PDF output (or latex + dvips + ps2pdf for DVI + PS + PDF)
- **3** Run bibtex and/or makeindex to process bibliographies, indices
- 4 Re-run pdflatex to resolve references and pointers

# Example .tex File

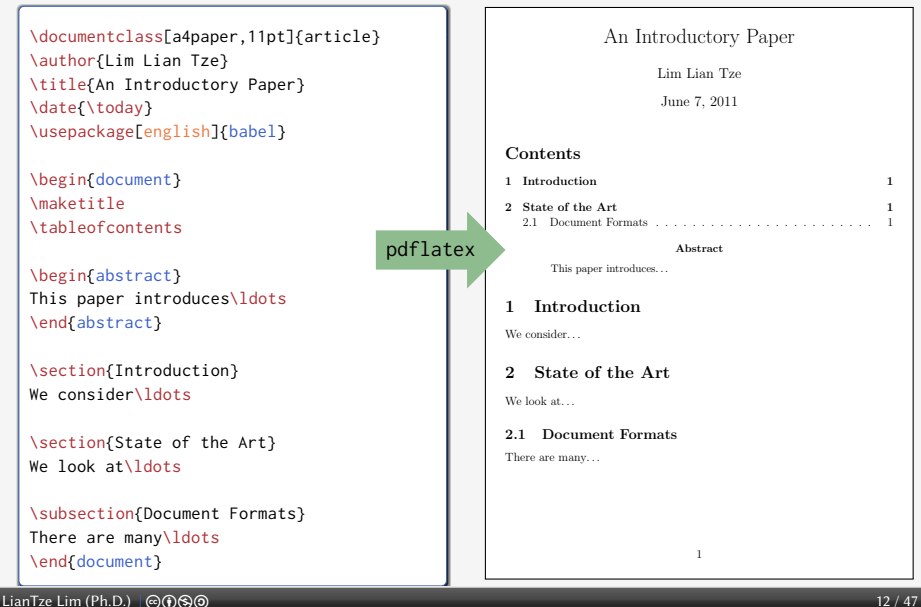

#### Where Do I Get It?

Online Overleaf (<www.overleaf.com>)

Windows MikT<sub>F</sub>X, T<sub>F</sub>X Live Un<sup>\*</sup>x, GNU/Linux T<sub>F</sub>X Live Mac OS X  $MacT<sub>F</sub>X$  (based on T<sub>F</sub>X Live) Installation Use your OS' package manager (or download manually) Editors vi, emacs, Texmaker, TeXworks, Texstudio, TeXshop… LATEX Packages Use MikTEX or TEX Live's package manager Documentation (Online) [http://texdoc.net/pkg/<packagename>](http://texdoc.net/pkg/<package name>) (TEX Live) \$ texdoc <package name>

 $(MikT_FX)$  \$ mthelp <package name>

# Easy to Learn, Hard to Master

- Customising may not be straightforward (vs word processors)
- Intentionally so: Style guidelines should be followed strictly
	- $\blacksquare$  Publisher/organisation provides document class or style files
	- Use these to take care of formatting and styling, focus on the content

# So, What Can LATEX Do?

#### <span id="page-15-0"></span>**Contents**

#### 2 [Document Types](#page-15-0)

# Basic Types

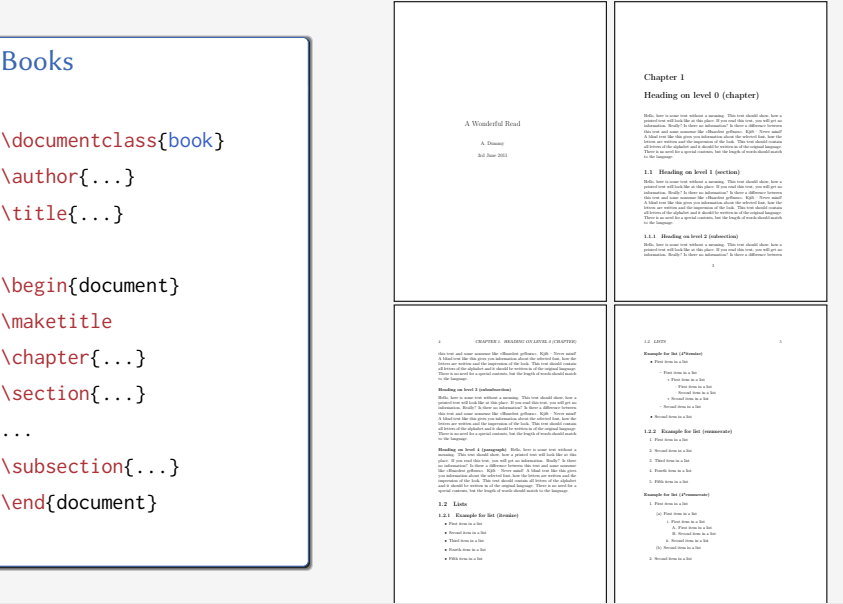

# Basic Types (cont'd)

#### Articles \documentclass{article} \author{...} \title{...} \begin{document} \maketitle \section{...} ... \subsection{...} \end{document} A Wonderful Read A. Dummy 3rd June 2011 1 Heading on level 1 (section) Hello, here is some text without a meaning. This text should show, how a minimal text show a million in the show at printed text will look like at this place. If you read this text, you will get no information. Really? Is there no information? Is there a difference between this text and some nonsense like »Huardest gefburn«. Kjift – Never mind! A blind text like this gives you information about the selected font, how the all betters of the abduday and it should be written in of the original look way. an overtex or the argument and it should be written in or the original language.<br>There is no need for a special contents, but the length of words should match. 1.1 Heading on level 2 (subsection)<br>Refs. her is one test wheat a sension. The test should downlow a means, near in many work with a place. If you read this text, you will get an placed for the place at this place. If you read this text, you will get an advanced in the state of the state of this text and some nonsense like »Huardest gefburn«. Kjift – Never mind! A blind text like this gives you information about the selected font, how the erners are were any control and it should be written in all the original longmap.<br>All britten of the alphabet and it should be written in al-the original longmap.<br>There is no need for a special contents, but the length of 1.1.1 Heading on level 3 (subsubsection)<br>Refs. here is some test without a measure. This test should show how a mean, are a source were transition a meaning constraint model and get an industrial field of the state of the state of the state of the state of the state of the state of the state of the state of the state of the state o A blind text like this gives you information about the selected font, how the letters are written and the impression of the look. This text should contain all letters of the alphabet and it should be written in of the original language. There is no need for a special contents, but the length of words should match to the language. Heading on level 4 (paragraph) Hello, here is some text without a meaning. This test should have been meaning. This teat shows show, how a printed text will such our one can be no information? Is there a difference between this text and some nonsense like »Huardest gefburn«. Kjift – Never mind! A blind text like this gives you may<br>impression of the look. This text should contain all letters of the alphabet and it should be written in of the original language. There is no need for a special contents, but the length of words should match to the language. 2 Lists<br>2.1 Example for list (itemian) 2.1 Example for list (itemize) • First item in a list • Second item in a list • Third item in a list • Fourth item in a list • Fifth item in a list 2.1.1 Example for list (4\*itemize) • First item in a list – First item in a list ∗ First item in a list · First item in a list · Second item in a list ∗ Second item in a list – Second item in a list • Second item in a list 2.2 Example for list (enumerate) 1. First item in a list 2. Second item in a list 3. Third item in a list 4. Fourth item in a list 2.2.1 Example for list (4\*enumerate) 1. First item in a list (a) First item in a list i. First item in a list A. First item in a list B. Second item in a list ii. Second item in a list (b) Second item in a list 2. Second item in a list 2.3 Example for list (description) First item in a list Second item in a list Third item in a list Fourth item in a list Fifth item in a list 2.3.1 Example for list (4\*description) First item in a list<br>Next item in a list First item in a list First item in a list First item in a list Second item in a list Second item in a list Second item in a list Second item in a list

#### LianTze Lim (Ph.D.) | ④①⑤⑤ | contract because the contract because the contract because the contract because t

#### Journal and Conference Proceedings Articles

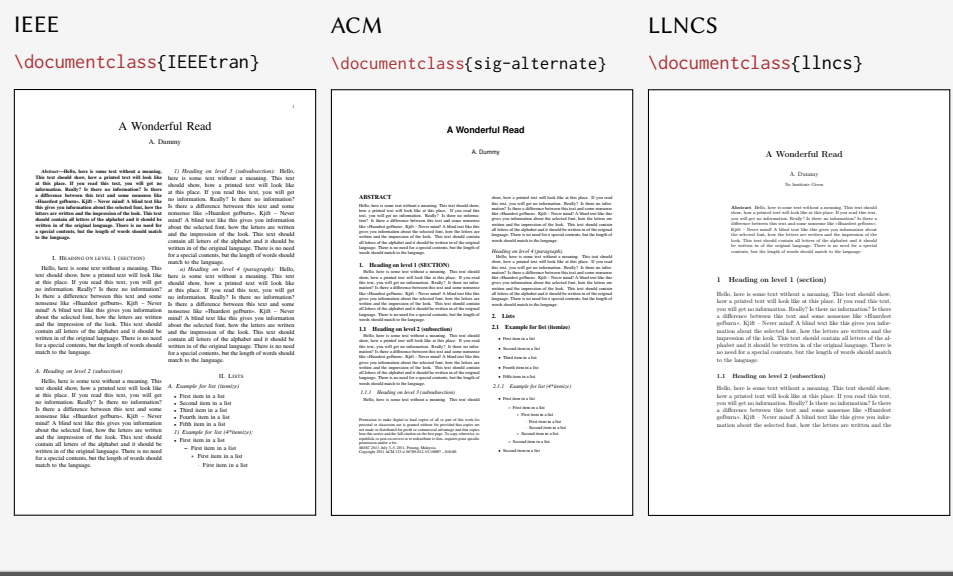

# Multilingual LAT<sub>E</sub>X

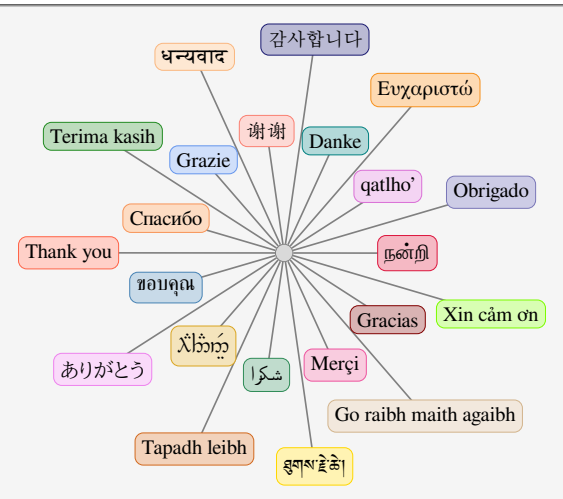

X<sub>H</sub>AT<sub>E</sub>X, LuaLT<sub>E</sub>X Unicode input

 $\mathbb{E}$ T<sub>F</sub>X Various packages (sometimes with transcriptions: nan^ri, salAm)

# University Theses

#### Universiti Sains Malaysia \documentclass{usmthesis}

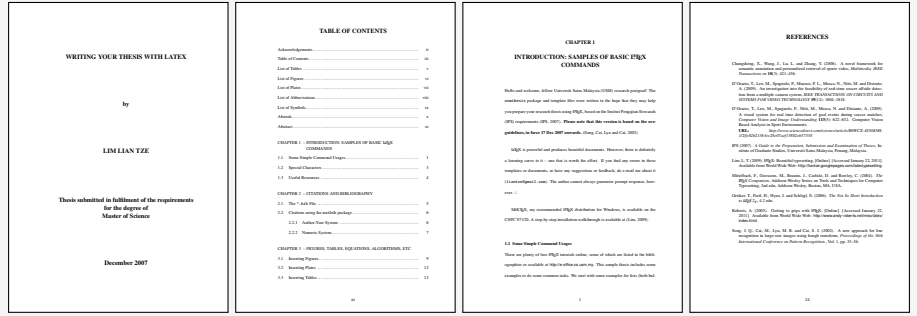

LA[TEX: More Than Just Academic Papers and Theses](#page-0-0) | [Document Types](#page-15-0)

# Highly Configurable Documents

memoir and KOMA-Script Classes

- $\mathcal{L}_{\mathcal{A}}$ Sectional headings
- Running headers and footers
- Good font, colour and illustration choices
- <http://latex-my.blogspot.com/search/label/bookdesign>

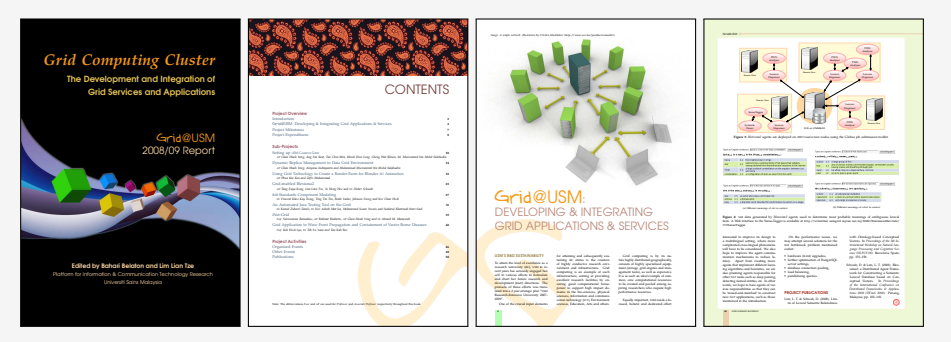

#### Presentation Slides

- **This presentation was made with**  $\text{ETr}X!$
- Many possible classes: powerdot, beamer

```
\documentclass{beamer}
\usetheme{Warsaw
}
\author ...
\begin{document}
\titleframe
\section{Intro}
\begin{frame}
\frametitle{Some Background}
...
\end{frame}
\end{document}
```
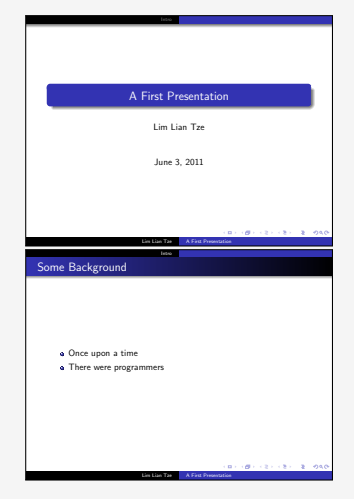

#### Oversized Posters

**Many possible solutions:** 

sciposter, flowfram, beamerposter, tikzposter

```
\documentclass{beamer}
\usepackage[orientation=portrait,size=a0]
  {beamerposter}
\usetheme{...}
\author ... % Meta-information
\begin{document}
\begin{frame}
... % Poster contents goes here
\end{frame}
\end{document}
```
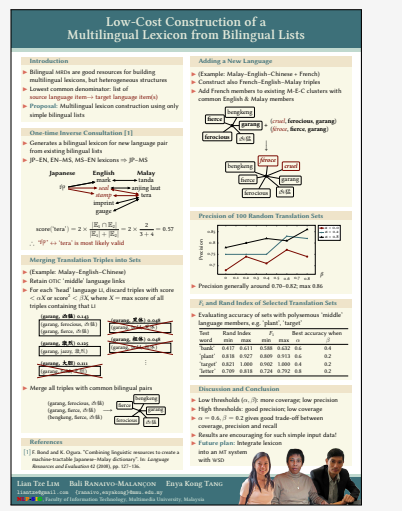

#### Leaflets

leaflet: arrange contents into 6 pages on a foldable double-sided sheet m.

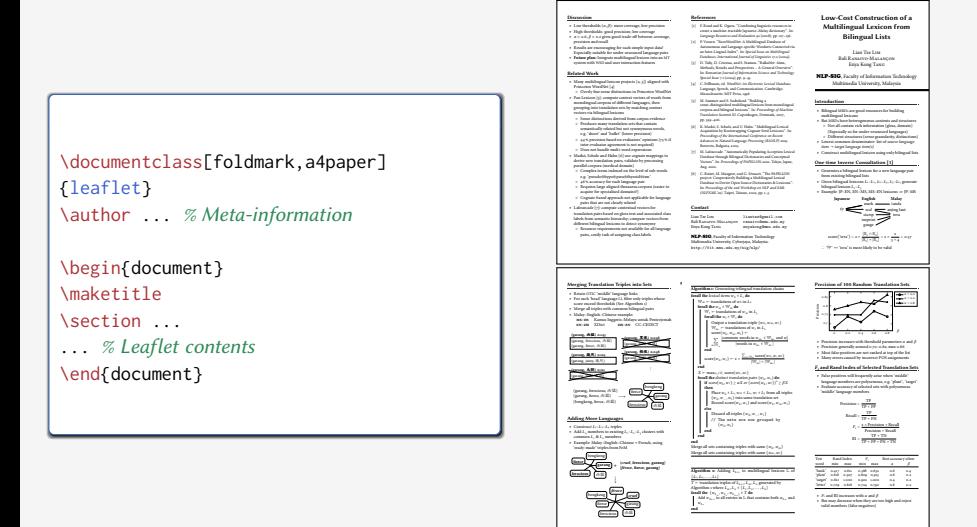

# Fillable PDF Forms

```
\usepackage{hyperref}
... % various settings skipped
\TextField{Name:}\\
\TextField{Affiliation:}\\
\ChoiceMenu[radio=true]
{Are you a:}{Student, Academic}\\
Interest:
\CheckBox{Security}
\CheckBox{Systems}
\CheckBox{User space}\\
\TextField[multiline=true]
{Comments:}\\
```
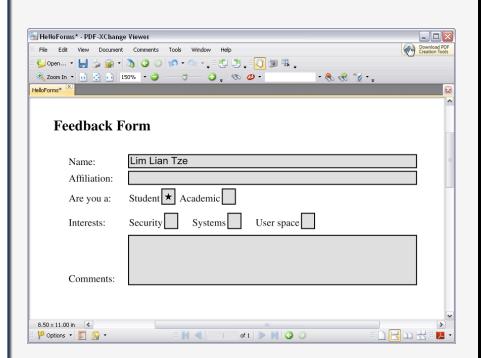

# Flash Cards

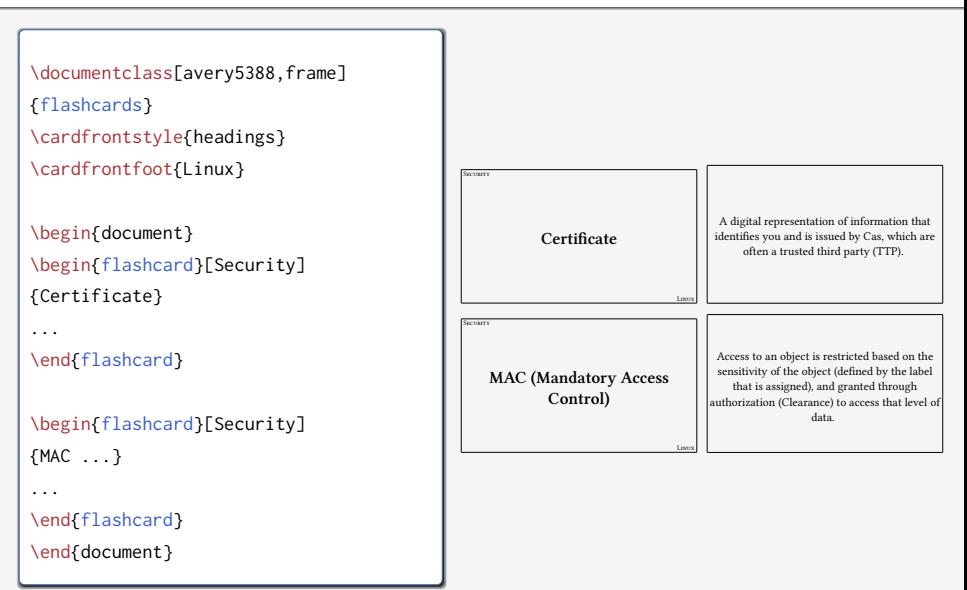

#### Examination Paper

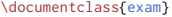

...

```
\begin{questions}\printanswers
\question[5]
What is Paul McCartney's middle name?
\begin{oneparchoices}
\choice John \CorrectChoice Paul
\choice Ringo \choice James
\end{oneparchoices}
```

```
\question[10] What was the Beatles' first single
 in 1962?
\begin{solution}Love Me Do\end{solution}
```

```
\question
\begin{parts}
\part[5] What was George's inspiration for
  `While My Guitar Gently Weeps'?
\begin{solution}
He opened a random book and saw the words
  ``gently weep''.
\end{solution}
...
\end{questions}
```
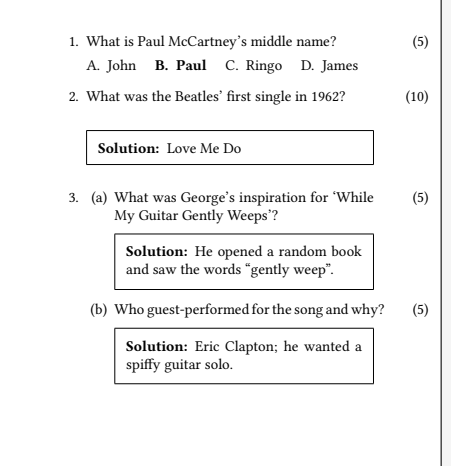

#### <span id="page-28-0"></span>**Contents**

3 [Special Material](#page-28-0)

#### **Mathematics**

[\(1](#page-29-0)) relates the golden ratio and the Fibonacci series. Recall that the golden ratio,  $\varphi = \frac{1}{2}$  $\frac{1}{2}(1+\sqrt{5}).$ 

<span id="page-29-0"></span>
$$
\varphi = 1 + \sum_{n=1}^{\infty} \frac{(-1)^{n+1}}{F_n F_{n+1}} \tag{1}
$$

\eqref{eq:gratio} relates the golden ratio and the Fibonacci series. Recall that the golden ratio,  $\phi = \frac{1}{2} (1 + \sqrt{5}) \$ .

```
\begin{equation}\label{eq:gratio}
\phi = 1 + \sum^{\infty} _{n=1}\frac{(-1)^{1}}{n+1} \frac{F_n - F_{n+1}}{3}\end{equation}
```
# Chemical Equations and Molecules

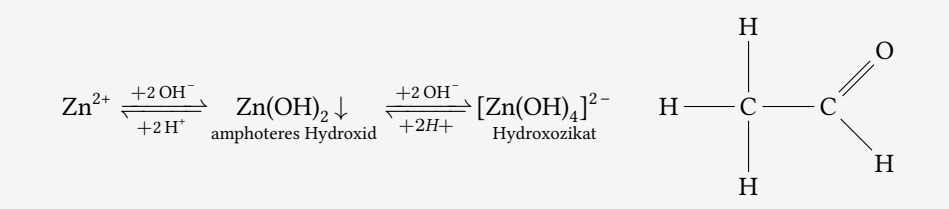

```
\usepackage[version=3]{mhchem} % sufficient for chemical equations
\usepackage{chemfig} % for 2-D molecule drawings
...
\ce{Zn^2+ <=>[\ce{+ 2OH-}][\ce{+ 2H+}]
$\underset{\text{amphoteres Hydroxid}}{\ce{Zn(OH)2 v}}$
<=> C[+2OH-][{+ 2H+}]
$\underset{\text{Hydroxozikat}}{\cf{[Zn(OH)4]^2-}}$ }
```

```
\chemfig{H-C(-[2]H)(-[6]H)-C(-[7]H)=[1]O}
```
# Linguistics

(1) *%\*Wen liebt seine Mutter?* Whom loves his mother 'Who does his mother

```
\usepackage{linguex,qtree}
...
\ex
\begingl
\gla \%*
Wen liebt seine Mutter?//
\glb Whom loves his mother//
\glc `Who does his mother love?'//
\endgl
\xe
```
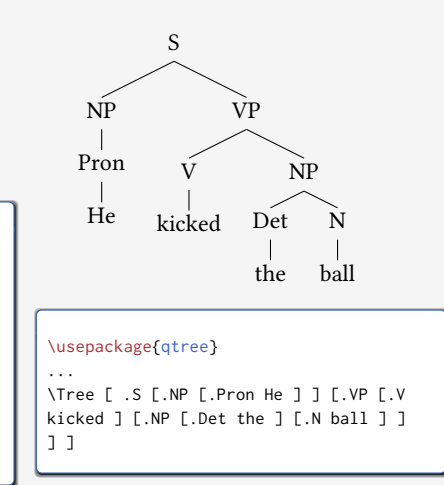

# Program Listings

```
\usepackage{listings,xcolor}
...
\begin{lstlisting}
[language=C,columns=fullflexible,
basicstyle=\ttfamily,
keywordstyle=\bfseries\color{red},
commentstyle=\sffamily\color{green},
stringstyle=\rmfamily\color{orange}]
#include <stdio.h>
/*
 | Prints "hello world"
 */
int main(void)
{
    printf("hello, world\n");
    return 0;
}
\end{lstlisting}
```

```
#include <stdio.h>
/∗
  | Prints "hello world"
 ∗/
int main(void)
{
    printf("hello, world\n");
    return 0;
}
```
# Network Protocols

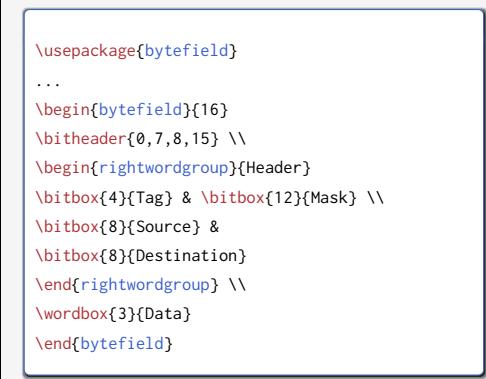

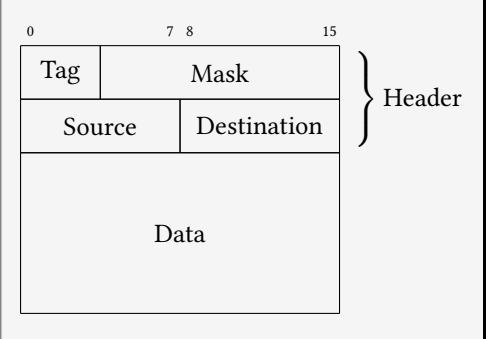

#### Life Sciences

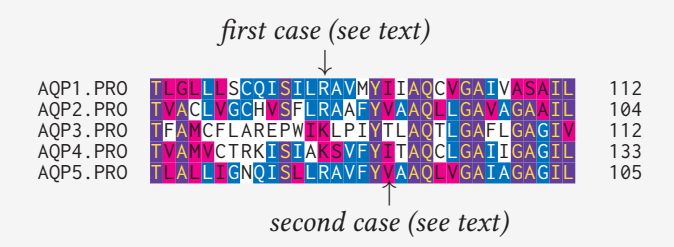

```
\usepackage{texshade} % for nucleotide and peptide alignments
...
\begin{texshade}{AQPpro.MSF.txt}
\shadingmode{similar}
\threshold[80]{50}
\setends{1}{80..112}
\hideconsensus
\feature{top}{1}{93..93}{fill:$\downarrow$}{first case (see text)}
\feature{bottom}{1}{98..98}{fill:$\uparrow$}{second case (see text)}
\end{texshade}
```
# Circuits and SI Units

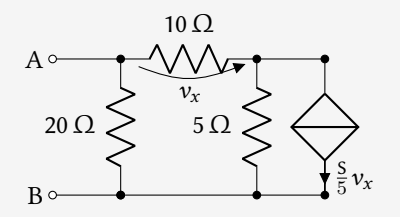

- $3.45 \times 10^4 \,\mathrm{V}^2 \,\mathrm{Im}^3 \,\mathrm{F}^{-1}$
- $\blacksquare$  40 km/h, 85 km/h and 103 km/h

```
\usepackage{siunitx}
\usepackage[siunitx]{circuitikz}
...
\begin{circuitikz}
\draw (0,0) node[anchor=east] {B}
  to[short, o-*] (1,0) to [R=20<\ohm> , *-*] (1,2)to FR=10 < \ohm>, v=$v x$] (3,2) -- (4,2)
  to[ cI=$\frac{\si{\siemens}}{5} v_x$, *-*] (4,0) -- (3,0)to[R=5<\ohm>, \star-\star] (3.2)
  (3,0) -- (1,0) (1,2) to [short, -o] (0,2) node [anchor=east]{A}
;\end{circuitikz}
\SI{3.45d4}{\square\volt\cubic\lumen\per\farad}
```

```
\SIlist[per-mode=symbol]{40;85;103}{\kilo\metre\per\hour}
```
#### Bar Codes

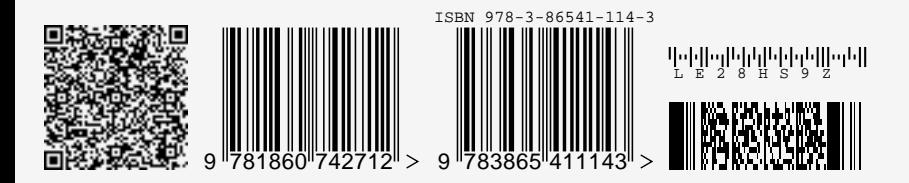

```
\usepackage{auto-pst-pdf} % Needed if running pdflatex; must use option -shell-escape
\usepackage{pstricks,pst-barcode}
...
\begin{pspicture}
\psbarcode{MECARD:N:Malaysia Open Source Conference...}{eclevel=L}{qrcode}
\psbarcode{9781860742712}{includetext guardwhitespace}{ean13}
\psbarcode{978-3-86541-114}{includetext guardwhitespace}{isbn}
\psbarcode{LE28HS9Z}{includetext}{royalmail}
\psbarcode{^453^178^121^239}{columns=2 rows=10}{pdf417}
\end{pspicture}
```
# Graph Plots

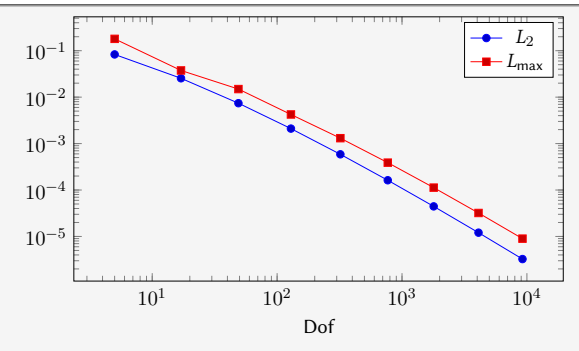

```
\usepackage{pgfplots}
...
\begin{tikzpicture}
\begin{loglogaxis}[xlabel=Dof]
\addplot table[x=dof,y=L2]{datafile.dat}; \addlegendentry{$L_2$};
\addplot table[x=dof,y=Lmax]{datafile.dat}; \addlegendentry{$L_\text{max}$};
\end{loglogaxis}
\end{tikzpicture}
```
# Gantt Charts

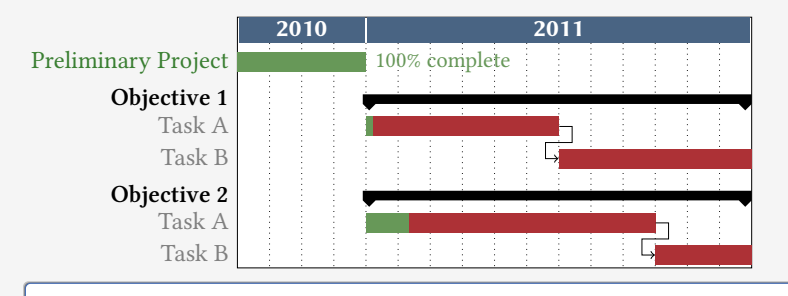

```
\usepackage{pgfgantt}
...
\begin{ganttchart}[...settings...]{1}{16}
\gantttitle{2010}{4} \gantttitle{2011}{12} \\
\ganttbar[progress=100]{Preliminary Project}{1}{4} \\
\ganttgroup{Objective 1}{5}{16} \\
\ganttbar[progress=4, name=T1A]{Task A}{5}{10} \\
\ganttlinkedbar[progress=0]{Task B}{11}{16} \\
...
\end{ganttchart}
```
# 'Smart Diagrams'

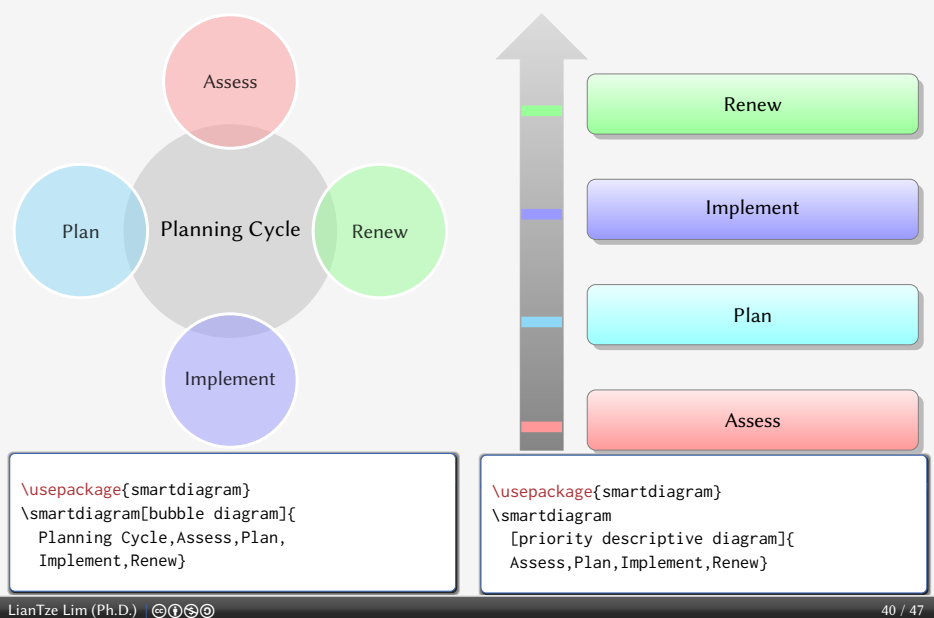

#### Chess games

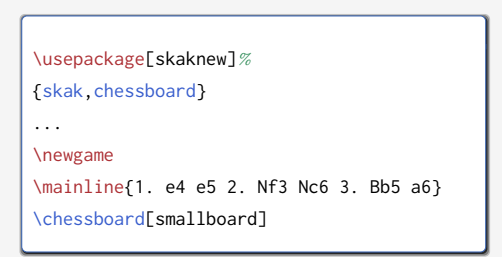

#### **1 e4 e5 2 Nf3 Nc6 3 Bb5 a6**

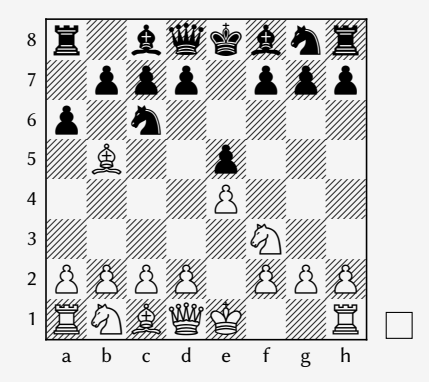

# Crossword Puzzles

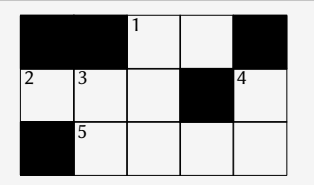

**Across:** 1 unit of measure 2 *∗* 5 sectioning unit

**Down:** 1 *η* 3 unit of measure 4 nonproportional font

```
\usepackage{cwpuzzle}
```
...

```
\begin{Puzzle}{5}{3}
|\star| |\star| [1]E|X| |\star|.
|[2]A|[3]S|T |* |[4]T|.
|* |[5]P|A |R |T |.
\end{Puzzle}
\begin{PuzzleClues}{
\textbf{Across:} }
```

```
\Clue{1}{EX}{unit of measure}
 \Clue{2}{AST}{\(\ast\)}
 \Clue{5}{PART}{sectioning unit}
\end{PuzzleClues}
\begin{PuzzleClues}{
\textbf{Down:} }
 \Clue{1}{ETA}{\(\eta\)}
 \Clue{3}{SP}{unit of measure}
 \Clue{4}{TT}{nonproportional font}
\end{PuzzleClues}
```
# Song Books with Guitar Tabs

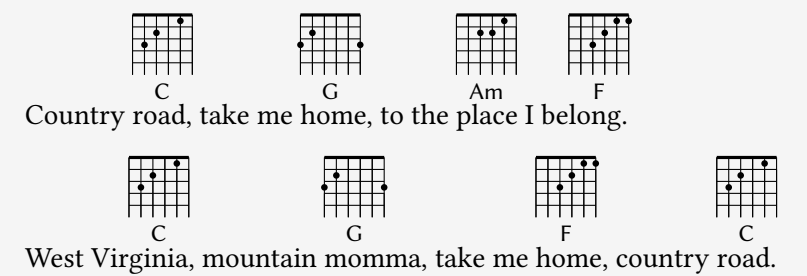

```
\usepackage{gchords,guitar}
...
\begin{guitar}
\newcommand{\CMaj}{\chord{t}{n,p3,p2,n,p1,n}{C}}
\newcommand{\Amin}...
Country [\CMaj]road, take me [\GMaj]home, ...
\end{guitar}
```
#### <span id="page-43-0"></span>**Contents**

- 
- 

#### 4 [Wrapping Up](#page-43-0)

#### Summary

#### $E$  ET<sub>F</sub>X

- a document preparation system
- **professional quality typesetting output**
- Output artefacts
	- Academic: papers, theses, books
	- Dedicated document types ٠
	- Domain-specific material  $\blacksquare$
- Usage scenario
	- Direct authoring
	- Automatic generation (via scripts etc)
	- As back-end of other applications

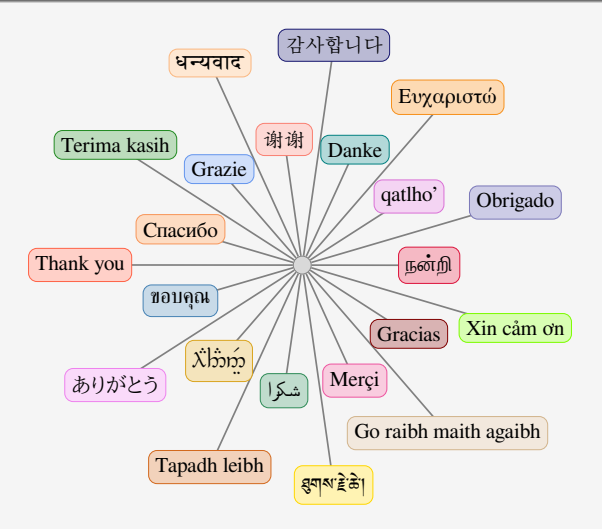

Questions? <liantze@gmail.com>, <support@overleaf.com> <http://tex.stackexchange.com>

LA[TEX: More Than Just Academic Papers and Theses](#page-0-0) | [Wrapping Up](#page-43-0)

Want to download this deck?

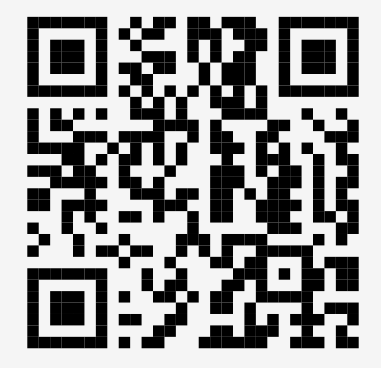